### **GUJARAT TECHNOLOGICAL UNIVERSITY, AHMEDABAD, GUJARAT**

### **COURSE CURRICULUM COURSE TITLE: ADVANCE JAVA PROGRAMMING (COURSE CODE: 3360701)**

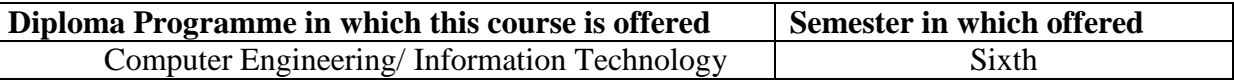

### **1. RATIONALE**

This course provides the knowledge necessary to understand java and develop dynamic web pages using java server page (JSP). It covers the basic underlying concepts and techniques recently used in the IT industry. After going through this course student will be able to do Web Development and Desktop Application Development.

### **2. COMPETENCY**

The course content should be taught and implemented with the aim to develop required skills in the students so that they are able to acquire following competency:

### **Develop Graphical User Interface applications in JAVA, Servlet and JSP"**

### **3. COURSE OUTCOMES (Cos)**

The theory should be taught and practical should be carried out in such a manner that students are able to acquire different learning out comes in cognitive, psychomotor and affective domain to demonstrate following course outcomes.

- i. Develop Java Applet Programming using various techniques
- ii. Develop applications using Abstract Window Toolkit
- iii. Update and retrieve the data from the databases using JDBC-ODBC.
- iv. Develop server side programs using Servlets.
- v. Develop Java Server Pages applications using JSP Tags.

### **4. TEACHING AND EXAMINATION SCHEME**

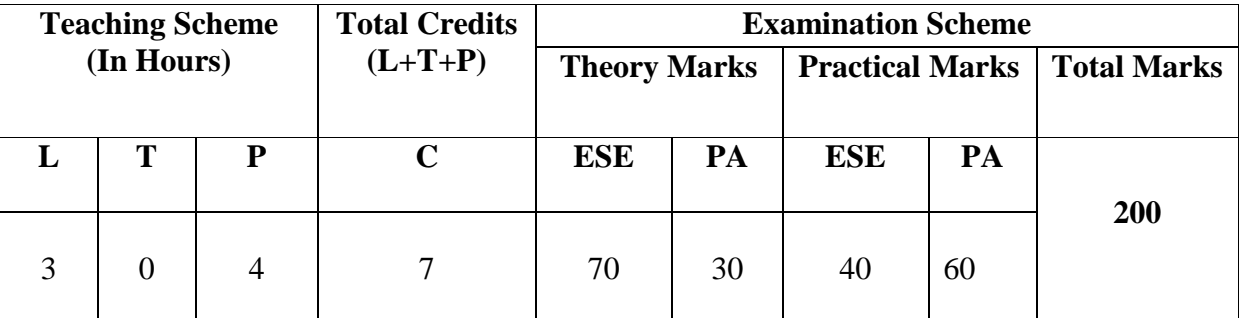

**Legends: L -** Lecture; **T -** Tutorial/Teacher Guided Student Activity; **P -** Practical;

**C -** Credit; **ESE** - End Semester Examination; **PA** - Progressive Assessment

# **5. COURSE CONTENT DETAILS**

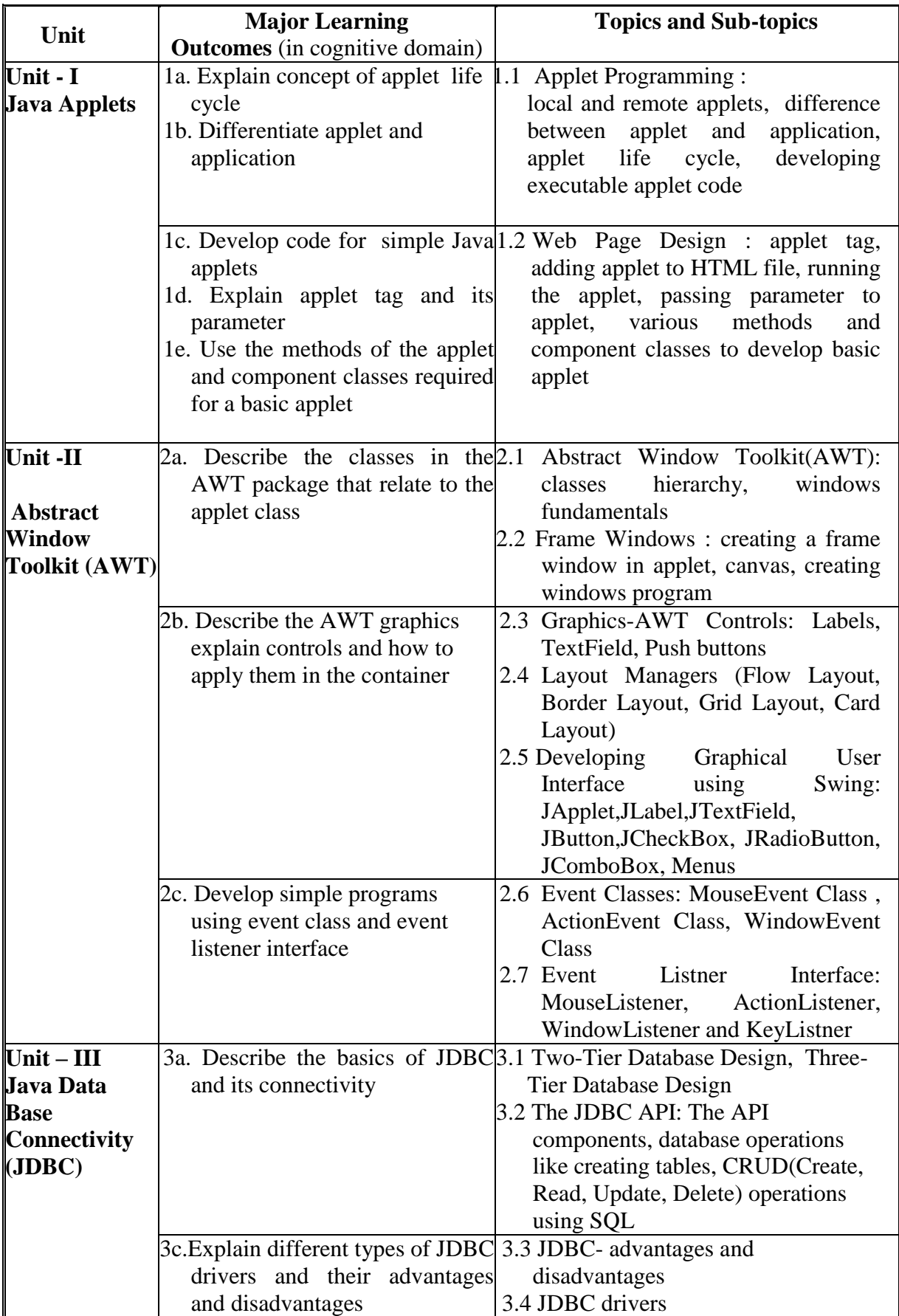

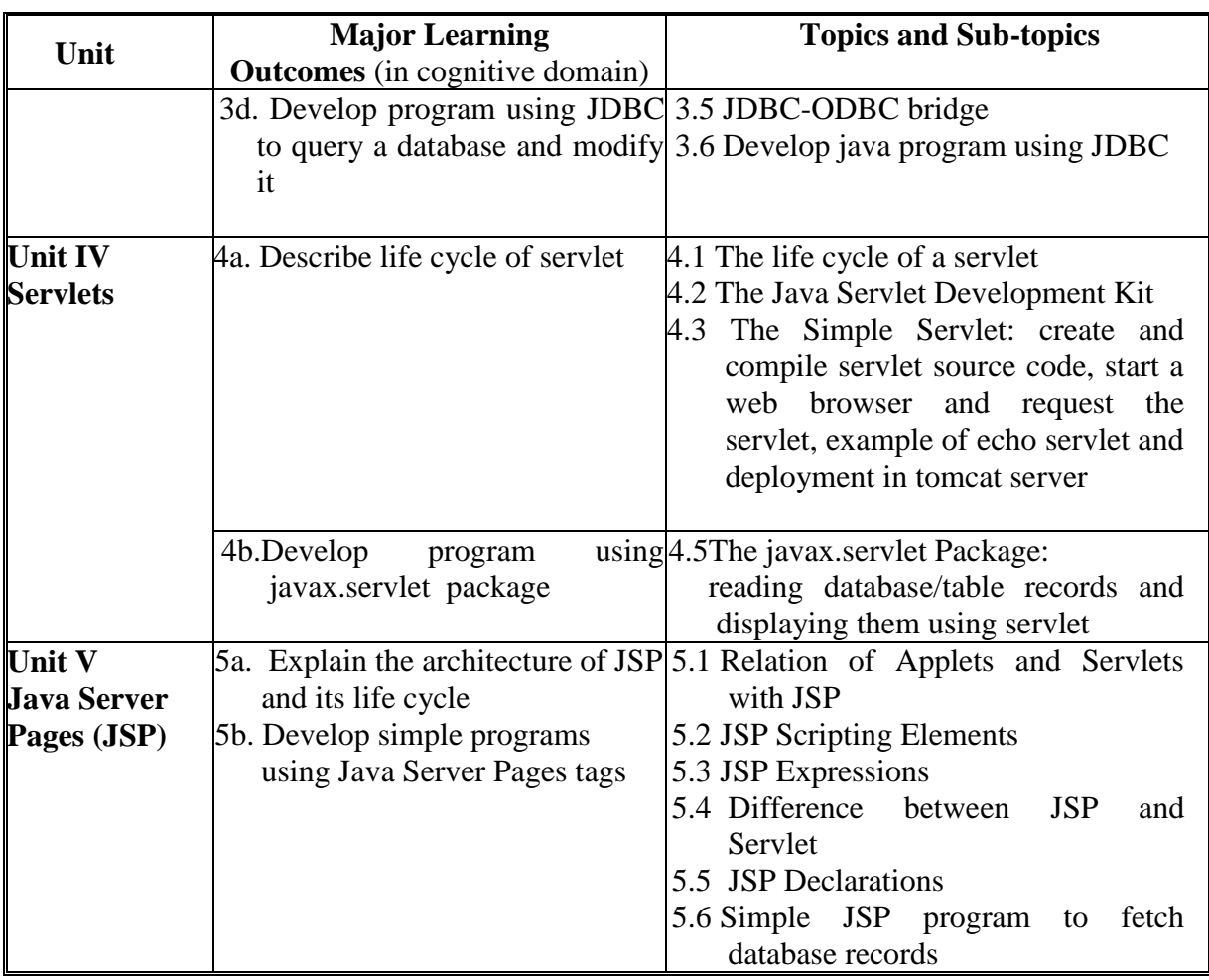

## **6. SUGGESTED SPECIFICATION TABLE WITH HOURS AND MARKS (Theory)**

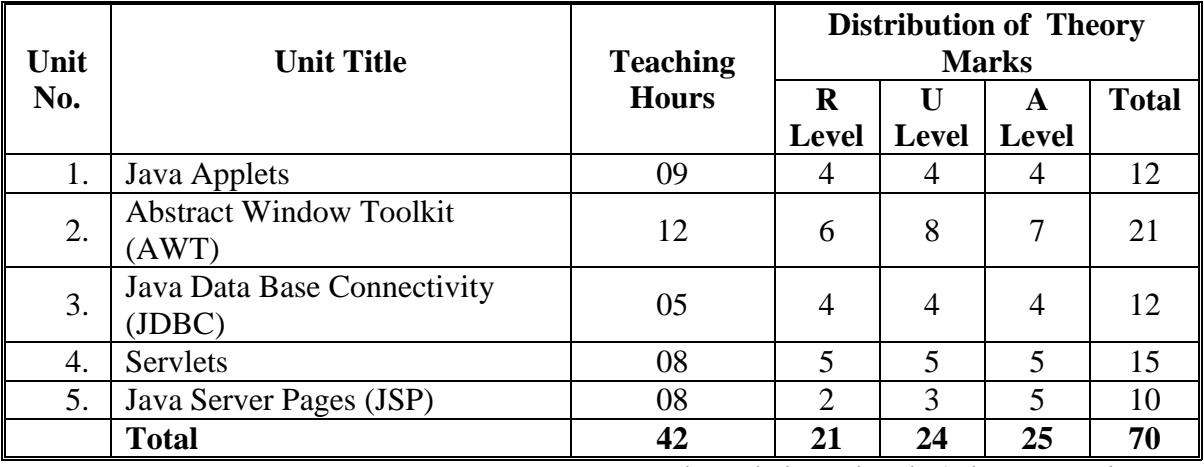

**Legends:**  $R =$  Remember;  $U =$  Understand;  $A =$  Apply and above levels (Bloom's revised taxonomy)

**Note:** This specification table shall be treated as a general guideline for students and teachers. The actual distribution of marks in the question paper may vary slightly from above table.

### **7. SUGGESTED LIST OF EXERCISES/PRACTICAL**

The practical should be properly designed and implemented with an attempt to develop different types of skills **(outcomes in psychomotor and affective domain)** so that students are able to acquire the competencies/programme outcomes. Following is the list of practical exercises for guidance.

*Note: Here only outcomes in psychomotor domain are listed as practical. However, if these practical are completed appropriately, they would also lead to development of certain outcomes in affective domain which would in turn lead to development of Course Outcomes related to affective domain. Thus over all development of Programme Outcomes (as given in a common list at the beginning of curriculum document for this programme) would be assured.* 

*Faculty should refer to that common list and should ensure that students also acquire outcomes in affective domain which are required for overall achievement of Programme Outcomes/Course Outcomes.*

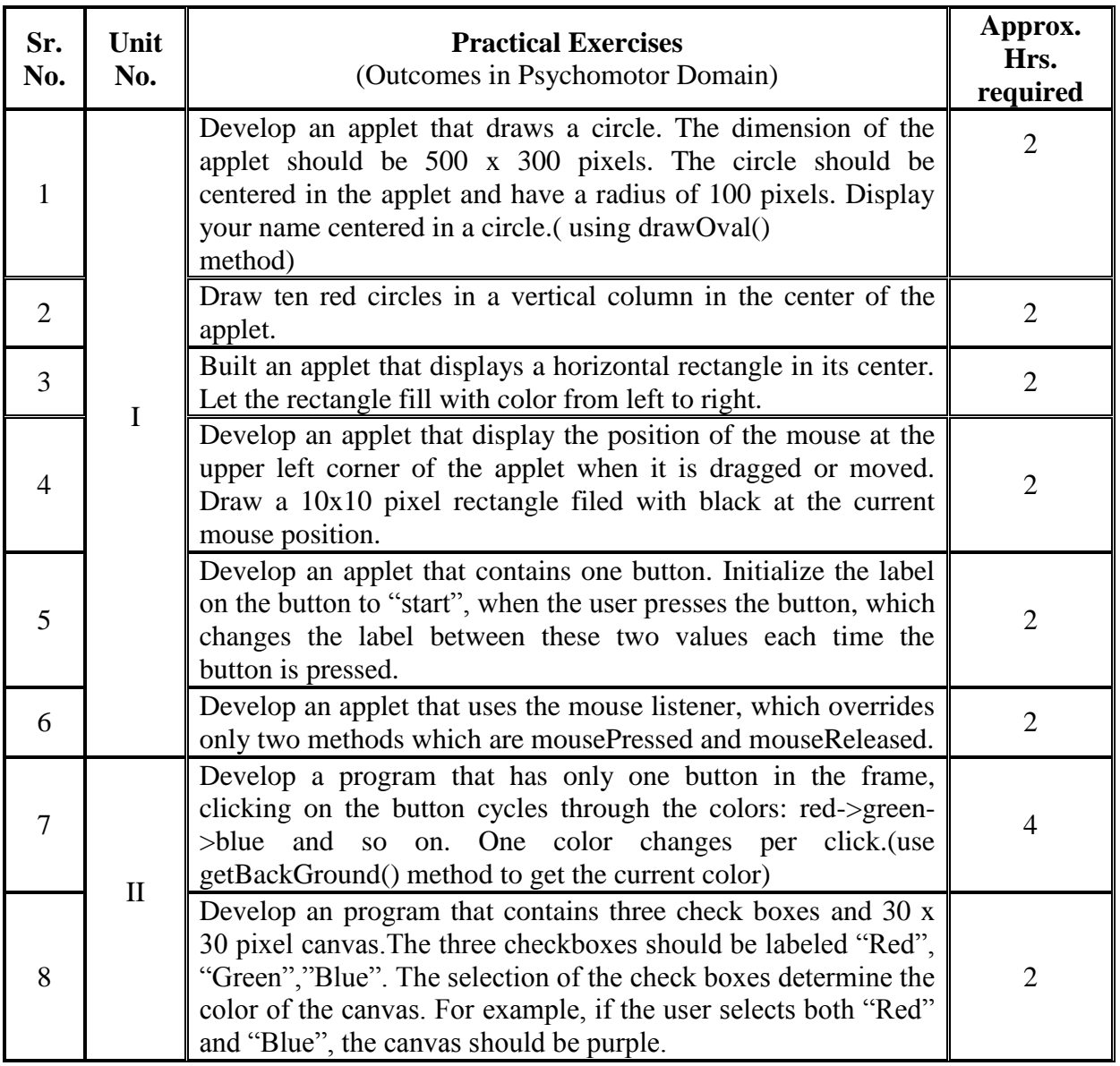

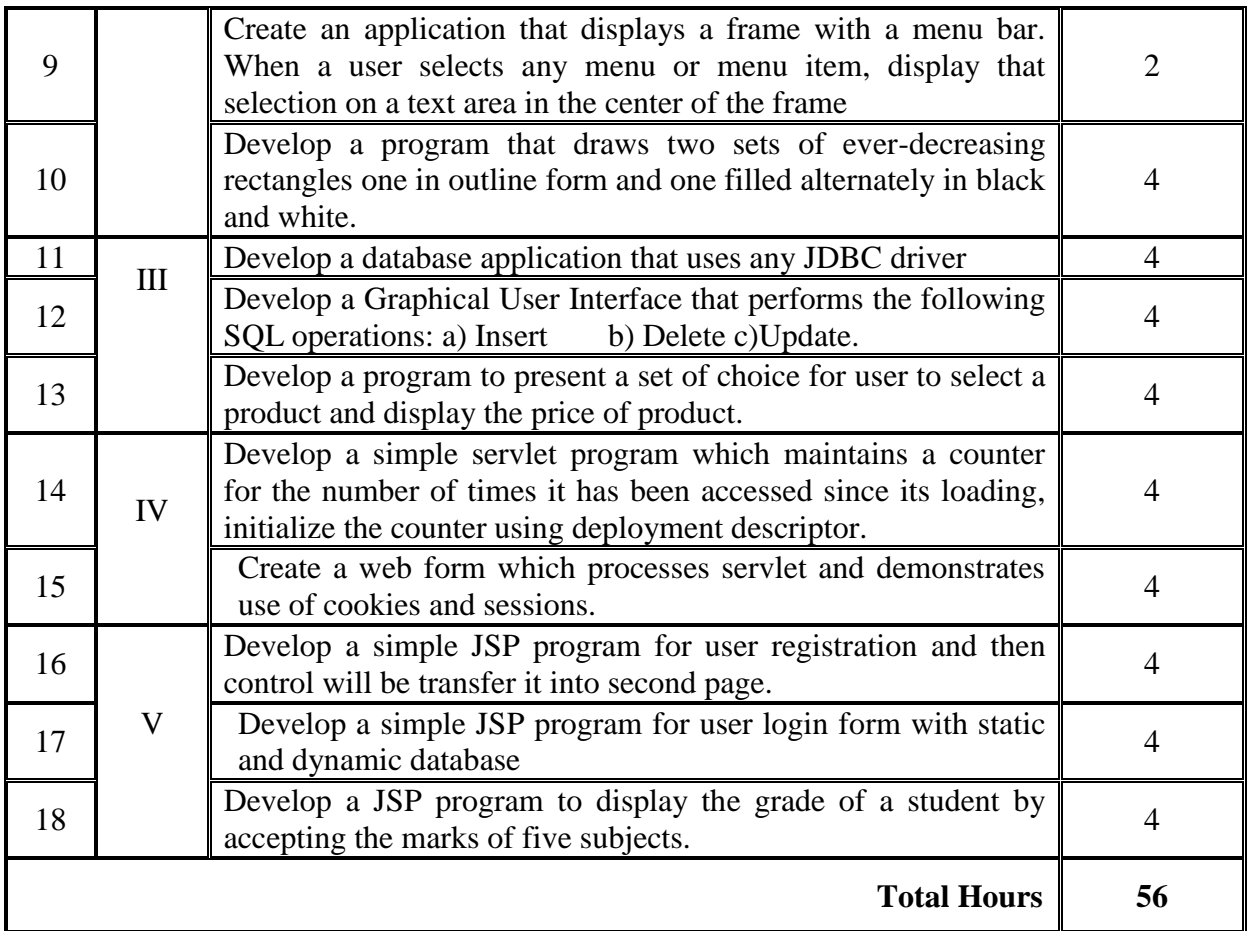

### **8. SUGGESTED LIST OF STUDENT ACTIVITIES**

Following is the list of proposed student activities such as:

- i. Understanding of advance JAVA programming.
- ii. Demonstrate advance JAVA programming in real world.
- iii. Develop a program with real world application
- iv. Develop mini projects
- v. Solve real time industry problems through advance JAVA programming.

### **9. SPECIAL INSTRUCTIONAL STRATEGIES (if any)**

- i. Faculty should demonstrate the features of Advance Java for clear understanding of the students
- ii. Concepts should be introduced in classroom input sessions and by giving demonstration through projector.
- iii. More focus should be given on practical work which will be carried out in laboratory sessions. If possible some theory sessions may be conducted in labs so that theory and practice can go hand in hand.
- iv. Group Discussion and presentation of relevant websites
- v. Faculty should allow students to use their creativity and let them struggle to learn on their own during practical sessions. However, faculty should remain around the students and should help them when they are stuck.

### **10. SUGGESTED LEARNING RESOURCES (A)List of Books\***

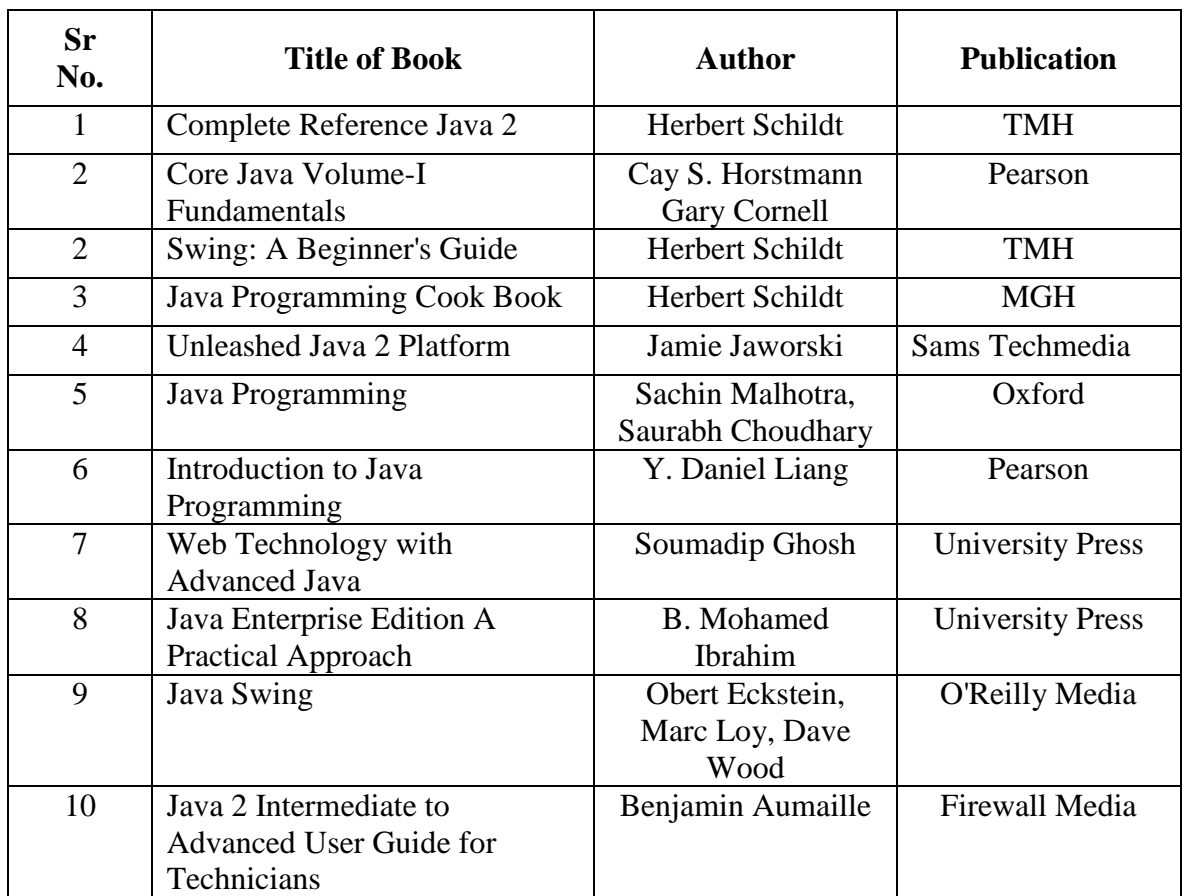

\*Preferably Latest editions

### **(B)List of Major Equipment/Materials**

**Hardware:** Desktop Computer P-IV processor or higher **Software:**  $jdk1.2$  or higher version, BlueJ, NetBeans, Eclipse

#### **(C)List of Software / Learning Websites**

- **i. Java Applets** http://docs.oracle.com/javase/tutorial/deployment/applet/index.html
- **ii. Introduction to GUI Programming** http://math.hws.edu/javanotes/c6/index.html
- **iii. Creating a GUI using AWT** http://www.tutorialspoint.com/awt/
- **iv. Creating GUI using Java Swing** https://docs.oracle.com/javase/tutorial/uiswing/
- **v. JDBC Database Access** https://docs.oracle.com/javase/tutorial/jdbc/
- **vi. Servlet Technologies** http://www.oracle.com/technetwork/java/index-jsp-135475.html
- **vii. Java Server Pages**  http://www.oracle.com/technetwork/java/javaee/jsp/index.html

### **viii. The Java EE 6 Tutorial**

https://docs.oracle.com/javaee/6/tutorial/doc/bnafd.html

#### **11. COURSE CURRICULUM DEVELOPMENT COMMITTEE**

#### **Faculty Members from Polytechnics**

- **Prof. P. P. Kotak**, H. O. D Computer Department, A. V. P. T. I., Rajkot
- **Prof. R. M. Shaikh**, H.O.D Computer Department, K. D. Polytechnic, Patan
- **Prof. K. N. Raval**, H.O.D Computer Department, R. C. Technical Institute, Ahmedabad
- **Prof. R. M. Shah**, Sr. Lecturer in Computer Technology, Government Polytechnic, Ahmedabad.
- **Prof .(Ms.) A. S. Galathiya**, Lecturer Computer, R C Technical Institute, Ahmedabad.
- **Prof. H. J. Prajapati**, Lecturer (IT), Government Polytechnic, Himatnagar.
- **Prof.A. J. Shah**, Lecturer IT, L.J Polytechnic, Ahmedabad.

#### **Coordinator and Faculty Members from NITTTR Bhopal**

- **Dr. Shailendra Singh,** Professor Head, Dept. of Computer Engineering and Applications
- **Dr M A Rizvi,** Associate Professor, Dept. of Computer Engineering and Applications